# Certificato di capacità lavorativa

- Per spiegazioni si veda il retro/pagina seguente
- Online learning per l'utilizzo del certificato di capacità lavorativa SIM:
- <https://sim.cometas.ch/de/kurse/arbeitsfaehigkeitszeugnis>

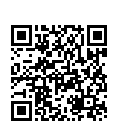

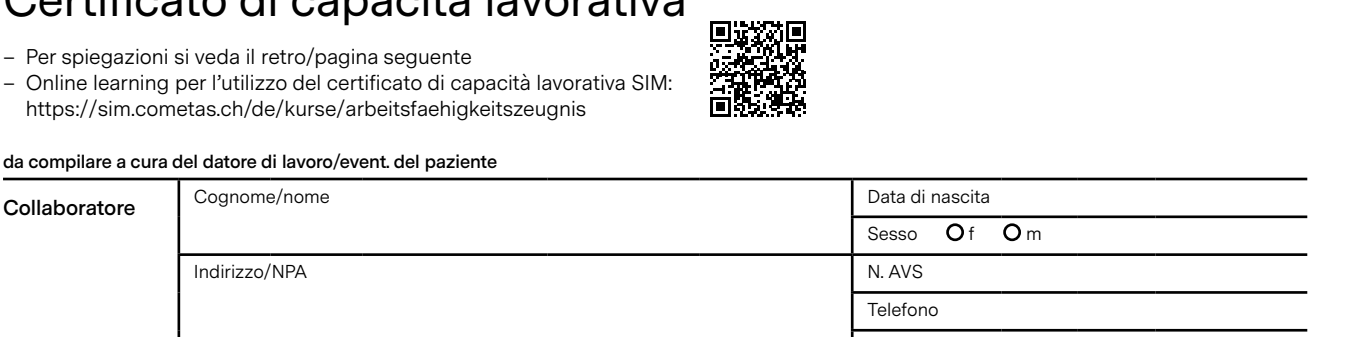

#### **da compilare a cura del datore di lavoro/event. del paziente**

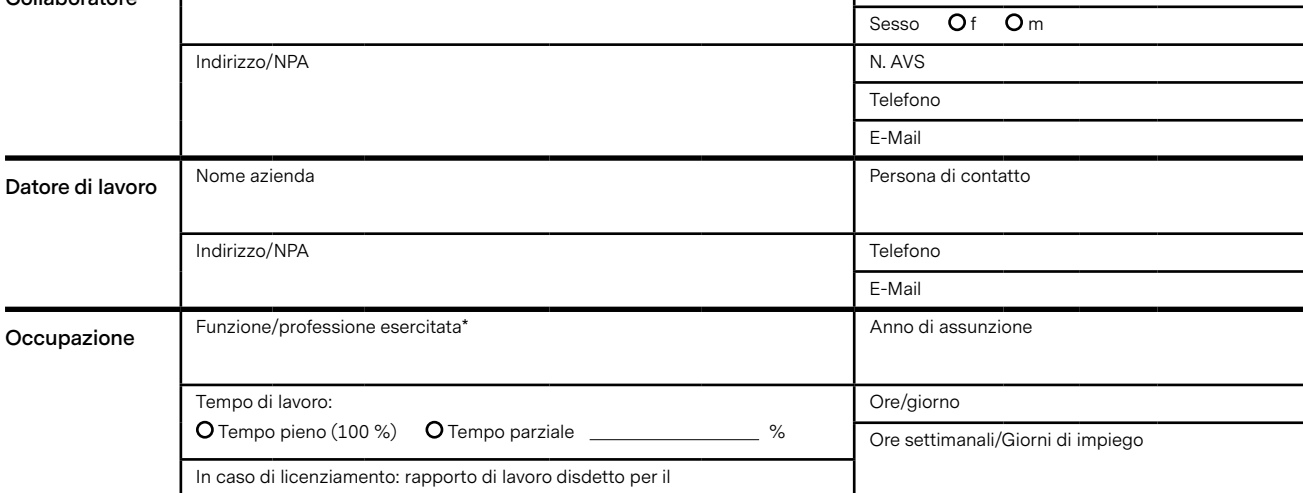

#### **da compilare a cura del medico**

O Malattia O Infortunio O Malattia professionale

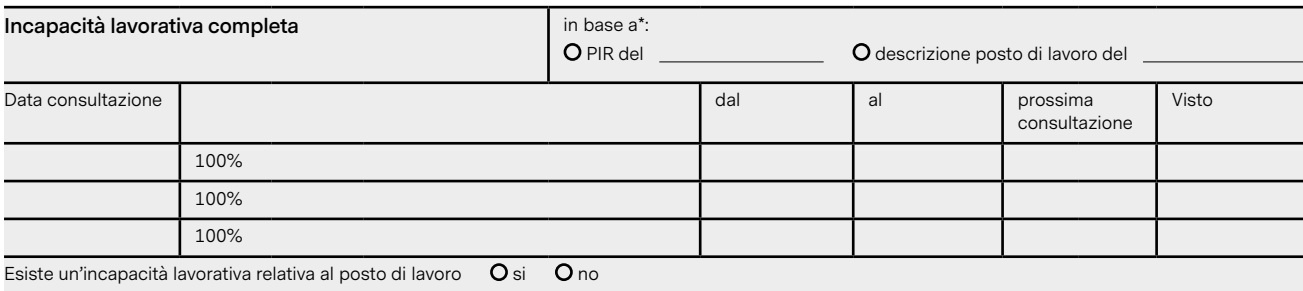

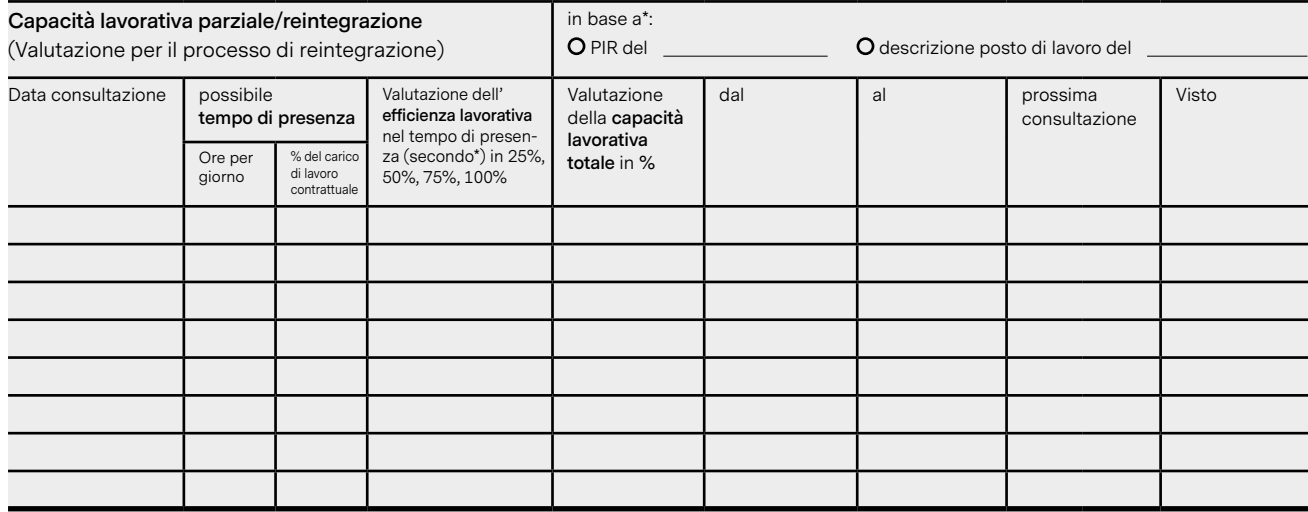

#### **Ripresa del lavoro al 100% dal:**

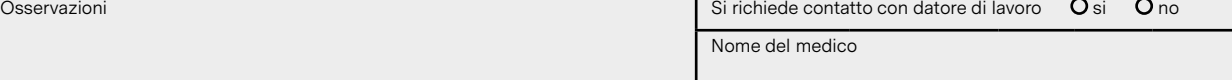

Data Firma

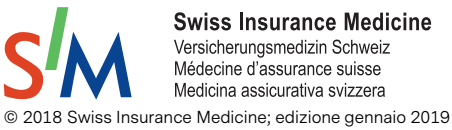

**Swiss Insurance Medicine** Versicherungsmedizin Schweiz Médecine d'assurance suisse Medicina assicurativa svizzera

\* si prega di allegare descrizone del posto di lavoro/profilo lavorativo o **PIR** (Profilo di integrazione orientato alle risorse) <https://www.compasso.ch/it/profilo-di-integrazione.htm>

## **Utilizzo del certificato di capacità lavorativa**

In casi d'incapacità lavorativa di lunga durata a seguito di malattia o infortunio l'utilizzo del certificato favorisce la realizzazione di una rapida reintegrazione anche in caso di capacità lavorativa parziale.

# **Procedura**

- 1. Il datore di lavoro compila la prima parte del modulo e allega il PIR o la descrizione del posto di lavoro.
- 2. Il certificato di capacità lavorativa sarà trasmesso al medico con PIR o descrizione del posto di lavoro.
- 3. Il medico compila il certificato di capacità lavorativa in base ai dati contenuti nel PIR o nella descrizione del posto di lavoro.
- 4. Il paziente/collaboratore trasmette il certificato di capacità lavorativa al datore di lavoro per la pianificazione della reintegrazione.
- 5. Il datore di lavoro invia il certificato di capacità lavorativa all'ente assicurativo competente per il calcolo della indennità giornaliera.

# **Spiegazione della terminologia**

Si parla di **incapacità lavorativa relativa al posto di lavoro** quando, ad esempio in seguito a un conflitto sul posto di lavoro, il ritorno al posto di lavoro precedente non è più possibile, mentre è presente una capacità lavorativa presso qualsiasi altro posto di lavoro.

## **Valutazione della capacità lavorativa parziale**

**Tempo di presenza** indica la stima delle ore al giorno in cui è possibile, dal punto di vista medico, la presenza su un posto di lavoro. Il tempo di presenza per di più sarà indicato in rapporto con il carico di lavoro contrattuale.

**Efficienza lavorativa** è la valutazione della misura in cui nel tempo di presenza possono essere svolti i compiti pertinenti al posto di lavoro precedente o adattato (secondo le definizioni del PIR o della descrizione del posto di lavoro).

Ecco una stima in scala:

- 100% = possono essere eseguiti tutti i compiti senza diminuzione delle prestazioni, ma il tempo di presenza (secondo la colonna a sinistra) è ancora limitato.
- 25%, 50%, 75% = è una scala per valutare se, rispetto al profilo delle mansioni (tutti i singoli aspetti dell'attività e ritmo di lavoro), può essere già svolta gran parte del lavoro = 75%, la metà circa = 50% o solo una piccola quantità = 25%.

**Capacità lavorativa** indica il tempo di presenza moltiplicato per l'efficienza lavorativa espressa in %.

Esempio: il paziente M (carico di lavoro solito = 100%) può già tornare a lavorare per metà giornata, cioè tempo di presenza = 50%. Può già tornare a svolgere molti lavori, ma esistono ancora limiti da rispettare del carico di lavoro e/o il suo ritmo di lavoro è ancora più lento rispetto ai colleghi sani, cioè efficienza lavorativa = 75%.

Capacità lavorativa = 50%\*75% = 37,5%.

# **PIR - Profilo di integrazione orientato alle risorse**

<https://www.compasso.ch/it/profilo-di-integrazione.htm>

Il PIR è un mezzo di comunicazione online tra datori di lavoro, collaboratori e medici curanti, appositamente creato da Compasso per il programma di reintegrazione.

Il PIR comprende quattro categorie principali:

- Requisiti fisici
- Requisiti relativi alla comprensione, alla capacità di pensiero, alla personalità e ad altri aspetti psico-sociali
- Condizioni generali sul posto di lavoro
- Requisiti specifici del posto di lavoro.

I datori di lavoro e i collaboratori insieme, semplicemente con un clic del mouse, possono selezionare le voci da una lista di 72 requisiti per posto di lavoro e condizioni generali, quindi scaricare il PIR risultante mediante lo strumento online come documento di Word, salvarlo e personalizzarlo.

In occasione della successiva visita medica, il collaboratore porterà con sé il PIR precompilato e lo consegnerà al medico curante. Quest'ultimo potrà constatare, sulla base del documento, se ed eventualmente in che misura, le condizioni di salute del collaboratore gli permettano di soddisfare i requisiti e le condizioni generali.

Con queste informazioni, datore di lavoro e collaboratore possono insieme conseguire un rapido ritorno al posto di lavoro e ripristinare una capacità lavorativa parziale. Se necessario, si potranno favorire opportuni adattamenti del posto di lavoro, ad esempio riguardanti l'orario o una nuova distribuzione dei compiti.

## **Descrizione del posto di lavoro/profilo lavorativo**

Per descrizione del posto di lavoro/profilo lavorativo s'intende un documento che descrive i requisiti fisici e intellettivi del lavoro del collaboratore. Se tale documento non esiste, si dovrà utilizzare il PIR.

# **Gravidanza/Allattamento**

Per le donne incinte e madri che allattano valgono regolamentazioni speciali che possono richiedere un'analisi di rischio. Queste circostanze non sono coperte dal certificato di capacità lavorativa.

Informazioni sono disponibili presso le associazioni di categoria o al seguente link:

[https://www.seco.admin.ch/seco/it/home/Arbeit/Arbeitsbedin](https://www.seco.admin.ch/seco/it/home/Arbeit/Arbeitsbedingungen/Arbeitnehmerschutz/Schwangere-und-Stillende.html)[gungen/Arbeitnehmerschutz/Schwangere-und-Stillende.html](https://www.seco.admin.ch/seco/it/home/Arbeit/Arbeitsbedingungen/Arbeitnehmerschutz/Schwangere-und-Stillende.html)

## **Indennità**

In caso di utilizzo di questo certificato di capacità lavorativa in combinazione con il PIR, si raccomanda un'indennità una tantum di 100.– CHF da parte del datore di lavoro.

Se questo processo è avviato da un ente assicurativo, l'indennità è garantita da quest'ultimo.